大垣内 多徳 † 山下 芳範 † 福井医科大学 医療情報部 †  $\rm SQL$  www.

### An Implementation of Network Management Database Tatoku OGAITO† Yoshinori YAMASHITA† Fukui Medical University $^\dagger$

#### Abstract

Although management of LAN is very important item, the human resources we can assign to is limited. We have developed a system, which supports the registration of the terminal and LAN management, based on SQL database server and WWW. In the results, it releases members of information processing center from the simple but tedious work.

 $1$ 

 $($  and  $1200$  $900$  and  $1$  $(\hspace{1cm} \cdot \hspace{1cm} \cdot \hspace{$ 2003 8 4200  $IPv4$ AppleTalk IPX, LAT  $2$  $2.1$  $\sim$  2

 $\mathbf 1$ 

 $12003$  10

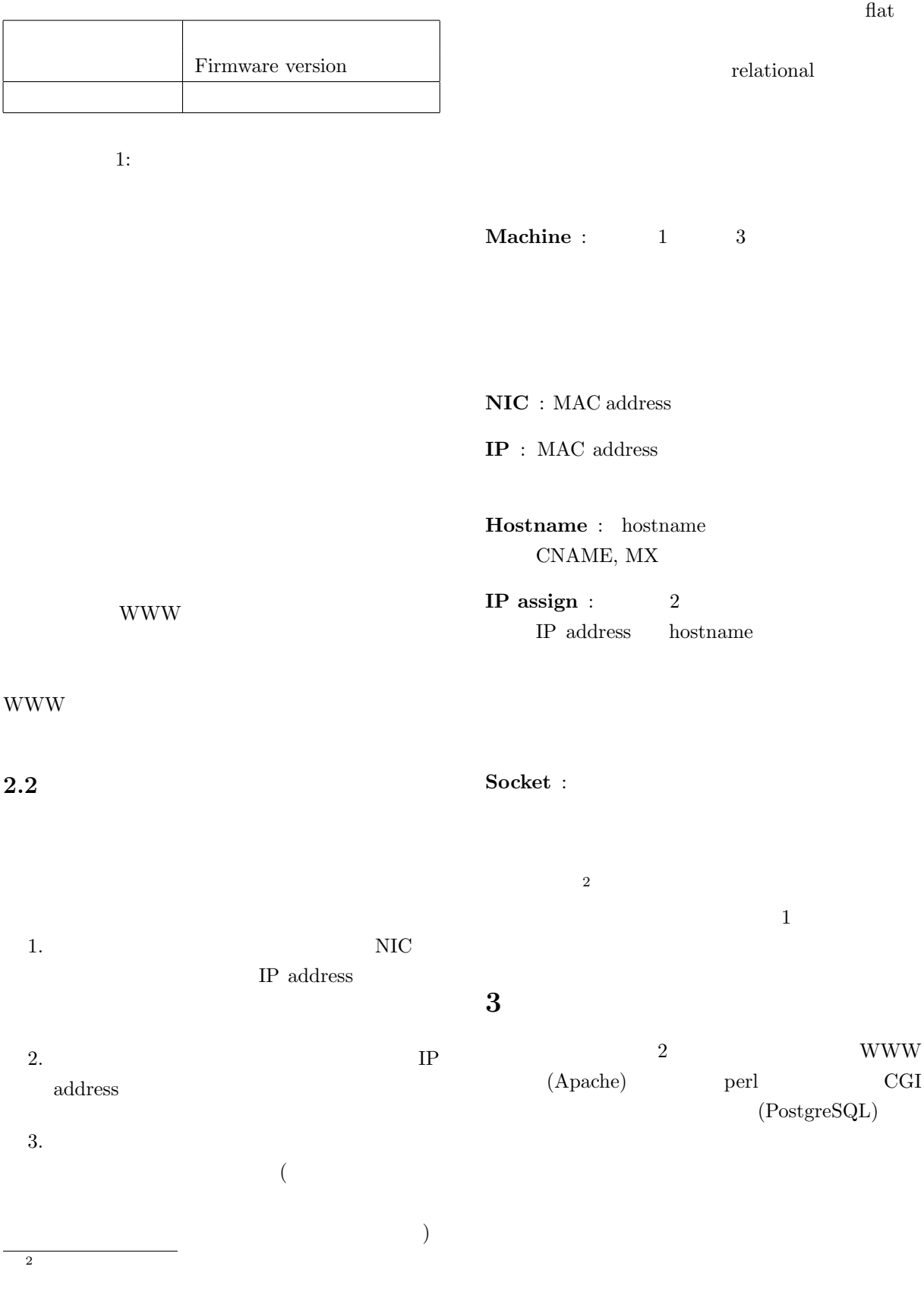

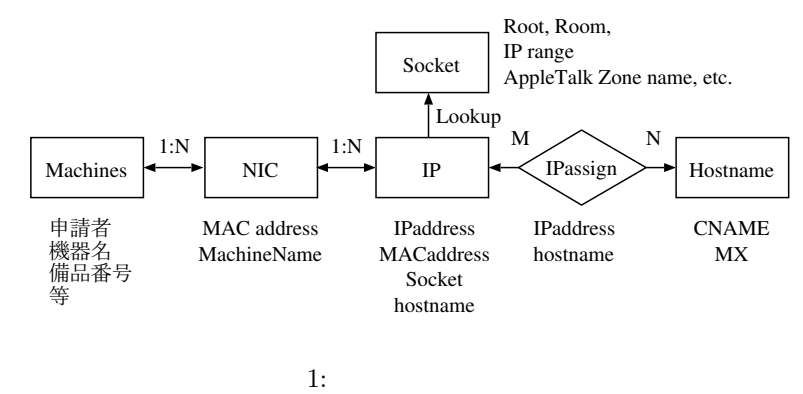

8. DNS

PostgreSQL Mi- $6.$ 

croSoft Access

 $\begin{minipage}{0.9\linewidth} checkout & CVS \end{minipage} \vspace{0.000\linewidth}$ 

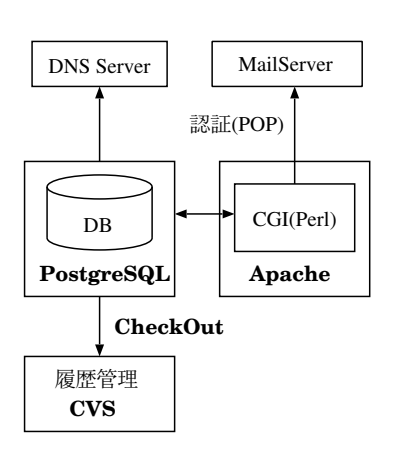

 $2:$ 

1. 認証および利用資格の確認

 $2.$ 

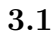

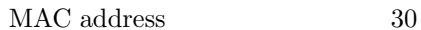

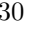

RFC Microsoft Windows

**WWW** 

7. 利用者から情報処理センターへの申請書の

 $3.$ 4. 与えられたパラメータのチェック

 $5.$ 

 $4 \overline{a}$ 

#### 4.1 DNS

PostgreSQL  $DNS$ DNS  $DNS$  $[6]$  $4.2$  $20 \hspace{1.5cm} L2/L3$  $100$  L2  $IP$ SNMP  $firmware$  $SNNP$  $\rm MAC$  address  $\begin{tabular}{ll} FDB & ARP & query \\ & & 3 \end{tabular}$  $\sim$  3 1. **b**  $\mathbb{R}$ 2. MAC address IP address ARP table  $\rm MAC$  address 3. MAC address  $4.$ L2 FDB  $\,$  query  $\,$ IP address, hostname,  $MAC$  address

# $4.3$

HTML HTML  $2.0$ 

 $[7]$ 

 $CGI$ 

 $\rm MAC$  address  $5.2$ 

MAC address  $\hfill{\rm WOL}$ 

 $5\,$ 2  $\hspace{1.6cm}$  2000  $5.3$ 

5.1 Virutal host

WWW<sub>W</sub>  $2$  $\begin{minipage}[c]{0.9\linewidth} \textbf{apache} & \textbf{virtual host} \end{minipage}$  $\overline{2}$  $10\%$  $(NIC)$ 

URL  $\,$ HTTP  $% \begin{tabular}{ll} \textbf{not} & \textbf{not} \\ \textbf{not} & \textbf{not} \end{tabular}$ virtual host

 $\lim k$  $\sqrt{a^2 + b^2}$ 

 $[8]$ 

### $6\,$

telligent

## $5.5$ IP  $\Box$  $4.2$  $IP$

- [1] RFC 1033: DOMAIN ADMINISTRATORS OPERATION GUIDE
- [2] RFC 1034: DOMAIN NAMES CONCEPTS AND FACILITIES
- [3] RFC 1035: DOMAIN NAMES IMPLEMENTATION AND SPECIFICATION
- [4] RFC 1123: Requirements for Internet Hosts -- Application and Support
- [5] RFC 1178: Choosing a Name for Your Computer
- [6] RFC 1912: Common DNS Operational and Configuration Errors
- [7] http://www.w3.org/MarkUp/html-spec/
- $[8]$

2002-DSM-28 pp43-48 (2002).